**โดย** [Anderson Silva](http://linuxgazette.net/authors/silva.html) **[1]**

แปลโดย [Sake](http://sake.in.th) [2]

เทคโนโลยีเป็นสิ่งที่น่าขบขัน. บางครั้ง คุณต้องการที่จะเขียนถึงมันเพียงบางส่วนโดยเฉพาะ. บางครั้ง, คุณต้องการจะแบ่งปันความรู้กับบางคน, แต่ในการทำ, และทำให้ดี, คุณรู้สึกถึงความจำเป็น ที่จะอธิบายเทคโนโลยีทั้งหมด ที่ต้องใช้ในการสร้างส่วนที่เฉพาะเจาจงนั้นให้สำเร็จ.

บทความนี้ ไม่ได้กล่าวถึงว่า *mod\_rewrite* ทำงานจริง ๆ ได้อย่างไร. ถ้าต้องการทราบ ผมอาจจะต้องเขียนเกี่ยวกับสิ่งต่าง ๆ อย่าง : โปรโตคอล HTTP [3], [Apache](http://httpd.apache.org/) [4] HTTP Server, [นิพจน์ปกติ \(Regular Expression\)](http://en.wikipedia.org/wiki/Regular_expression) [5], และอื่น ๆ อีกเล็กน้อย.

คน ๆ หนึ่งไม่ได้จำเป็นต้องทราบว่ารถยนต์ทำงานอย่างไร, จากทฤษฎีของฟิสิกส์ทั้งหมดที่จะสร้างเครื่องยนต์กลไกมันขึ้นมา, เพื่อที่จะสามารถขับขี่ได้, ถูกต้องใช่มั้ย? เพราะฉะนั้น, บทความนี้จะไม่ไปยุ่งกับการทำงานข้างใต้ เมื่อทำการจัดการกับ *mod\_rewrite*. แต่จะแสดงเพียงว่าเปิดมันอย่างไร, และทำงานกับมันอย่างไร.

ถ้าอย่างนั้น, *mod\_rewrite* ดีอย่างไร? มันทำงานรวดเร็ว, และยังยืดหยุ่น พอสมควรและมัศักยภาพในเชิงซับซ้อน ที่จะจัดการกับ URL ในด้านเครื่องแม่ข่ายโดยการใช้กฎของนิพจน์ปกติ. คุณสามารถจับความสัมพันธ์ของการร้องขอ HTTP ด้วยเงื่อนไขหลากหลาย อย่างตัวแปรเครื่องแม่ข่าย, ส่วนหัว HTTP และอื่น ๆ.

ผมไม่แน่ใจเกี่ยวกับตัวแจกจ่ายลินุกซ์อื่น, แต่บน Fedora ที่ผมเลือกใช้, Apache HTTP Server ถูกลงแยกจากเครื่อง พร้อมกับ *mod\_rewrite* ทำงาน, แต่ถูกปิดไว้.

ในการเปิดใช้ เพียงแค่เพิ่ม:

#### RewriteEngine On

ใน httpd.conf ของคุณ, หรือถ้าคุณทำการใช้งานโฮสต์เสมือนบนเครื่องแม่ข่ายของคุณ, คุณสามารถเปิดใช้งาน *mod\_rewrite* ในแต่ละโฮสต์เสมือนของคุณ.

ตอนนี้, ถ้าคุณใช้งานกับนิพจน์ปกติแล้ว, และคุณไม่ได้สะดวกสบายกับมัน, มันง่ายมากที่จะถูกทำให้เป็นผู้พ่ายแพ้โดยมัน. ในการที่จะทำให้สิ่งต่าง ๆ ง่ายขึ้น, *mod\_rewrite* ได้สร้างตัวเก็บบันทึกระบบมาด้วย เพื่อที่จะช่วยผู้ดูแลในการแก้ปัญหากฎต่าง ๆ.

การเปิดใช้บันทึกการทำงาน *mod\_rewrite* ของคุณ:

```
RewriteLog /var/log/httpd/rewrite.log
RewriteLogLevel 5
```
อย่างน้อย, นี่เป็นวิธีที่คุณจะเริ่มทำงานกับ และพร้อมที่จะแก้ปัญหากับมัน.

Published on Sake.in.th (https://sake.in.th)

## **สี่ตัวอย่างในการใช้งานจริง:**

1. บริษัทที่คุณทำงานให้ ส่งสิ่งตีพมพ์ด้านการตลาดบางอย่างออกไปข้างนอก, และบางคนตระหนักว่า URL ที่พิมพ์บนปกของเอกสารผิด. มันถูกคาดหวังว่าจะต้องเป็น: [http://www.yourcompany.com/ask\\_me\\_how/](http://www.yourcompany.com/ask_me_how/) *[6]*, แต่มันกลับถูกพิมพ์เป็น <http://www.yourcompany.com/ask-me-how/> *[7]* แทน. นี่อาจจะเป็นปัญหาที่พื้นฐานและดั้งเดิมมากที่สุดของ *mod\_rewrite*: กำหนดให้ URL, เปลี่ยนทิศทางใหม่จากผู้ใช้ไปยังที่อื่น. นี่เป็นวิธีการที่จะแก้ไขมัน:

```
RewriteRule \land/ask-me-how/$ /ask me how/ [R,L]
```
2. เว็บไซต์บริษัทของคุณมีสองชื่อโดเมน: [www.yourcompany.com](http://www.yourcompany.com) *[8]* และ [www.yourcompany.net](http://www.yourcompany.net) *[9]*. เจ้านายคุณแจ้งว่า ขณะที่ค้นหาด้วย Google นั้น ผลการค้นหาได้ถูกปฏิบัติให้เป็นสองไซต์ที่ต่างกัน. เขาต้องการที่จะค้นหา [วิธีการ](http://groups.google.com/group/Google_Webmaster_Help/web/faqs-for-crawling-indexing-and-ranking-2?pli=1) [10] ที่จะบอก Google ว่าทั้งสองโดเมนนั้น ควรจะถูกปฏิบัติให้เป็นไซต์เดียว.

ในการตั้งค่า Apache ของคุณ, เปิดใช้ *mod\_rewrite*, และเปลี่ยนทิศทางใหม่ของการจราจรของคุณโดยการใช้ การเปลี่ยนทิศทางถาวร (Permanent Redirect) HTTP code 301. โดยมาตรฐาน, การเปลี่ยนทิศทางใหม่ของ*mod\_rewrite* คือ 302 การเปลี่ยนทิศทางชั่วคราว (Temporary Redirects), และ Google search ยังคงจัดเรียงโดเมนเป็นแบบสองเอกลักษณ์ที่ต่างกัน.

```
RewriteCond %{HTTP_HOST} ^yourcompany.net$ [OR]
RewriteCond %{HTTP_HOST} ^www.yourcompany.net$
RewriteRule ^.*$ http://www.yourcompany.com/$1 [R=301,L]
```
3. สมมติว่า คุณมีเว็บไซต์ที่สนับสนุนทั้งการเชื่อมต่อมาตรฐานและแบบปลอดภัย (อย่างเช่น HTTP และ HTTPS), และเจ้านายของคุณต้องการให้คุณ, โดยปราศจากการบอกล่วงหน้า (หรืออย่างอื่น) ที่จะบังคับการจราจร http:// ทั้งหมดจะถูกเปลี่ยนทิศทางไปเป็น https:// . งั้น ถ้าคุณกำลังใช้งาน Apache และ *mod\_rewrite* ถูกเปิดใช้งาน, ที่คุณต้องการก็คือบรรทัดข้างล่างนี้:

```
RewriteCond %{HTTPS} !=on
RewriteRule ^.*$ https://%{SERVER_NAME}/$1 [R,L,NE]
```
4. จินตนาการถึงสถานการณ์ที่,มีเหตุผลหนึ่ง หรืออย่างอื่น, คุณต้องการที่จะหยุดการเชื่อม (link) ที่สร้างจากไซต์อื่น ๆ มายังไซต์ของคุณ. บางที ไซต์ที่ไม่ได้รับอนุญาตพบช่องโหว่ในการบุกรุกยังโปรแกรมประยุกต์ของคุณ และสร้างลิงค์ที่มีสำหรับผู้คน เพื่อดาวน์โหลดเอกสารที่มีลิขสิทธ์บางอย่าง. คุณสามารถใช้ *mod\_rewrite* เพื่อที่จะหยุดการร้องขอใด ๆ ที่มาจากไซต์นั้น โดยการจับคู่ \_\_\_<br>HTTP\_REFERER ของการร้องขอที่เข้ามา. แม้ว่านี่อาจจะไม่ใช่คำตอบท้ายสุด, แต่ที่ผมคาดว่าบริษัทของคุณอาจต้องใช้เวลาที่จะปิดช่องโหว่นั้น, นี่อาจจะเป็นสิ่งที่มีในมือสำหรับคำตอบฉุกเฉินแบบรวดเร็ว.

```
RewriteCond %{HTTP_REFERER} http://www.hackersite.net [NC]
RewriteRule - [F]
```
#### **อธิบายวากยสัมพันธ์(syntax)โดยย่อ:**

Published on Sake.in.th (https://sake.in.th)

RewriteCond - นี่เป็นคำสั่งที่อนุญาตให้คุณทดสอบสภาวะบางอย่างสำหรับกฎที่จะนำมาใช้. คิดว่ามันเป็นถ้อยแถลง(statement) if ของภาษาในการเขียนโปรแกรมที่คุณใช้อยู่ทุกวัน, สองสภาวะหรือมากกว่าสามารถถูกเขียนอย่างเป็นลำดับอย่างตรรกะ AND, หรือโดยการเพิ่ม [OR] ที่ท้ายของบรรทัดสำหรับตรรกะ [OR]. คุณจะเห็นได้ว่า RewriteCond เป็นสิ่งที่ยืดหยุ่น และอนุญาตให้คุณที่จะเขียนการทดสอบสำหรับตัวแปรเครื่องแม่ข่ายอย่างส่วนหัว HTTP, การเชื่อมต่อและการร้องขอ, ส่วนภายในเครื่องแม่ข่าย, หรือแม้แต่ข้อมูลระบบ.

RewriteRule - เป็นคำสั่งที่สำคัญที่สุดที่คุณใช้.

มันเป็นสิ่งที่ตามเอกสารของ Apache เรียกใช้งานมัน, เป็น 'ม้างานในการเขียนใหม่จริง ๆ' ของโมดูล *mod\_rewrite*. มันมักจะใช้ 3 พารามิเตอร์: รูปแบบในการจับคู่, สายอักขระที่จะแทนที่, และรายการของเครื่องหมาย. นี่คือรายการของเครื่องหมายที่ผมเพิ่งใช้บนตัวอย่างข้างต้น:

*R* - บอก RewriteRule ว่าคุณกำลังทำการเปลี่ยนทิศทางใหม่, และ, นอกจากคุณใส่รหัส 301, มันจะมีค่ามาตรฐานเป็น 302, ซึ่งหมายถึงย้ายชั่วคราว.

*L* - บอก RewriteRule ให้ออกจากสายโซ่ของกฎ และไม่ตามกฎใด ๆ หลังจาก RewriteRule ล่าสุด.

*NC* - ทำให้รูปแบบการจับคู่เป็นแบบอักขระเล็กใหญ่ไม่สำคัญ.

*NE* - บอก RewriteRule ไม่ต้องหลีก (escape) ผลของ URI กับสิ่งที่มีลักษณะคล้ายกับ %20 สำหรับที่ว่าง.

## **สรุปท้ายสุด**

*mod\_rewrite* ของ Apache เป็นเครื่องมือที่ความยืดหยุ่นอย่างไม่น่าเชื่อ ในการอนุญาตให้ผู้ดูแลระบบ ที่จะทำงานอย่างรวดเร็ว ในการแก้ไขประเด็นปัญหากับเครื่องแม่ข่ายเว็บ. การแก้ไขบ้งอย่างอาจจะเป็นแบบลักษณะชั่วคราวจนกว่าคำตอบถาวรที่เหมาะสมนำมาใช้, และ, ถึงแม้ว่ามันอาจจะดีมากกว่ากว่าเมื่อ *mod\_rewrite* อาจจะเป็นส่วนหนึงของการแก้ปัญหาถาวร, อน่าใช้มันมากเกินไป, เพราะกฎของ *mod\_rewrite* อาจสะสมอย่างรวดเร็ว และเป็นสิ่งที่ยากต่อการดูแลมัน. คุณเคยที่ดูแลโค้ดภาษา Perl code ที่มี regexes อยู่ทุก ๆ ที่มั้ย? ถ้าเคย, คุณก็อาจจะรู้ว่าผมพูดอะไรอยู่.

ท้ายสุด, ถ้าคุณต้องการที่จะรู้มากกขึ้นว่า ข้างใต้ของ *mod\_rewrite* มีอะไรอยู่, ให้แน่ใจว่า คุณอ่าน [เอกสารคู่มือ](http://httpd.apache.org/docs/2.2/mod/mod_rewrite.html) [11]ของ Apache แล้ว, และเมื่อสงสัย ใช้บันทำกการทำงานของ *mod\_rewrite* เพื่อช่วยคุณในการแก้ไขปัญหา.

### **แหล่งข้อมูลภายนอก**

- 1.<http://www.w3.org/Protocols/rfc2616/rfc2616.html> [3]
- 2. [http://httpd.apache.org](http://httpd.apache.org/) [4]
- 3. [http://en.wikipedia.org/wiki/Regular\\_expression](http://en.wikipedia.org/wiki/Regular_expression) [5]
- 4. [http://groups.google.com/group/Google\\_Webmaster\\_Help/web/faqs-for-crawling-indexing-and-ranking-2?pli=1](http://groups.google.com/group/Google_Webmaster_Help/web/faqs-for-crawling-indexing-and-ranking-2?pli=1) [10]

5. [http://httpd.apache.org/docs/2.2/mod/mod\\_rewrite.html](http://httpd.apache.org/docs/2.2/mod/mod_rewrite.html) [11]

Published on Sake.in.th (https://sake.in.th)

Talkback: [สนทนาเกี่ยวกับบทความนี้กับ The Answer Gang](mailto:tag@lists.linuxgazette.net?subject=Talkback:165/silva.html) [12]

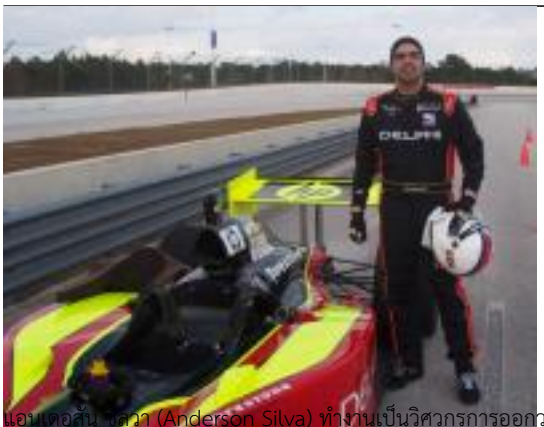

เป็นวิศวกรการออก<mark>วางจำหน</mark>่ายสารสนเทศที่ Red Hat, Inc.

เขาจบปริญญาตรีด้านวิทยาการคอมพิวเตอร์จากบมหาวิทยาลัยลิเบอร์ตี, ปริญญาโทด้ายระบบข้อมูลจากมหาวิทยาลัยมาอีน. เขาเป็นวิศวกรรับรองของหมวกแดง (Red Hat Certified Engineer), และ และเป็นผู้เขียนบทความด้านลินุกซ์หลายแห่งเพื่อการเผยแพร่: Linux Gazette, Revista do Linux, และ Red Hat Magazine. แอนเดอสันได้แต่งง่านกับหวานใจสมัยมัธยมปลายมาแล้ว 11 ปี, มีลูก 3 คน. เมื่อเขาไม่ได้ทำงานเขียน, เขามีความสุขกับการใช้เวลากับครอบครัว, ดูรถสูตร 1 และแข่งรถอิสระ, และพูดคุยเรื่องรถโกคาร์ทกับลูกชาย.

สงวนลิขสิทธิ์ ปี 2009, Anderson Silva. ออกวางภายใต้สัญญาอนุญาต Open Publication license เว้นแต่บันทึกภายในบทความบอกเป็นอย่างอื่น. Linux Gazette ไม่ได้ถูกสร้างขึ้น, ได้รับการสนับสนุน, หรือได้รับการรับรอง จากผู้ให้ใช้โฮสต์, SSC, Inc.

ตีพิมพ์ในเล่มที่ 16ถ ของ of Linux Gazette, สิงหาคม 2009

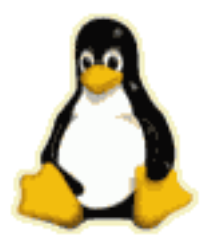

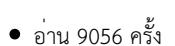

**Source URL (modified on 2009-08-16 16:49):** https://sake.in.th/node/85

#### **Links**

[1] http://linuxgazette.net/authors/silva.html [2] http://sake.in.th [3] http://www.w3.org/Protocols/rfc2616/rfc2616.html

Published on Sake.in.th (https://sake.in.th)

[4] http://httpd.apache.org/

- [5] http://en.wikipedia.org/wiki/Regular\_expression
- [6] http://www.yourcompany.com/ask\_me\_how/
- [7] http://www.yourcompany.com/ask-me-how/
- [8] http://www.yourcompany.com
- [9] http://www.yourcompany.net
- [10] http://groups.google.com/group/Google\_Webmaster\_Help/web/faqs-for-crawling-indexing-and-ranking-2?pli=1
- [11] http://httpd.apache.org/docs/2.2/mod/mod\_rewrite.html
- [12] mailto:tag@lists.linuxgazette.net?subject=Talkback:165/silva.html